## **CSCI-UA.0002 – For Loops, Nesting, Some Conditions**

1. What sequence of numbers are created by the following ranges ("no sequence" is possible)?

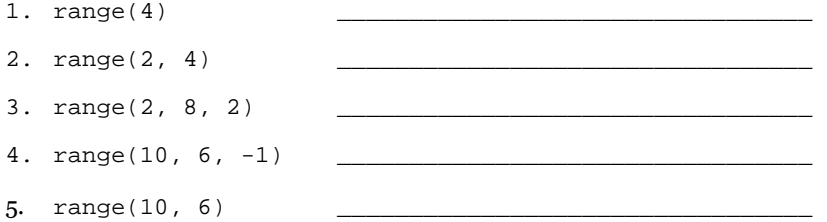

2. What is the output of the following code ("no output" or "error" are possible)?

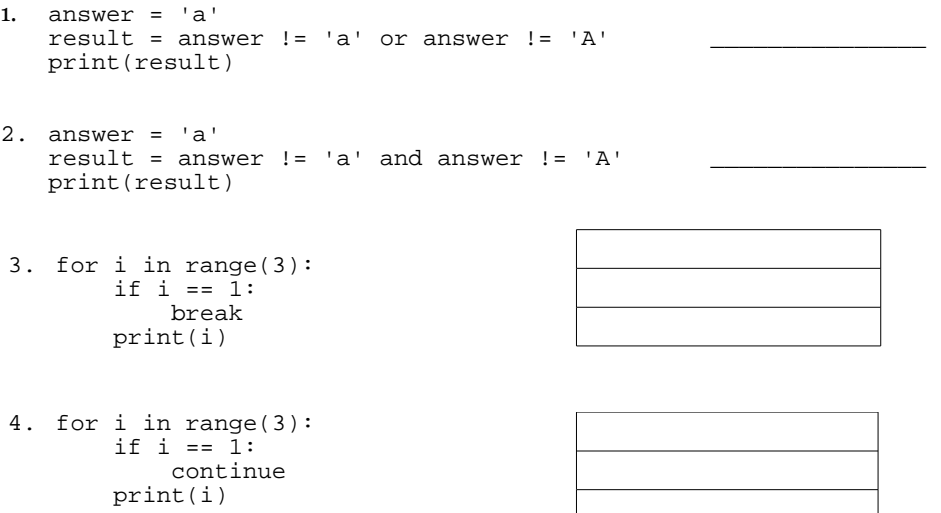

3. What is the output of the code below? Use the grid on the right to show the output.

```
display = ''
outer_end, inner_end = 4, 2
for outer_num in range(outer_end):
 inner_num = 2
 while inner_num <= 4:
 if outer_num == 3:
 display += 'X' 
        else:
           display += str(inner_num)
       inner\_num += 2
    display += '\n'
print(display)
```
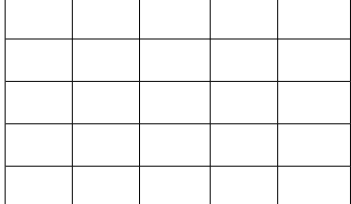

4. Create a while loop that is equivalent to the for loop below.

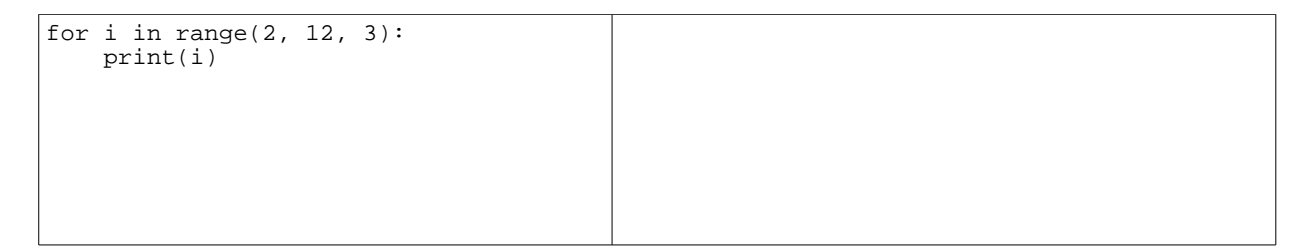